### Výjimky a soubory

Jiří Vokřínek

Katedra počítačů Fakulta elektrotechnická České vysoké učení technické v Praze

#### Přednáška 4

B0B36PJV – Programování v JAVA

Jan Faigl, Jiří Vokřínek, 2017 B0B36PJV – Přednáška 4: Výjimky a soubory 1 / 60

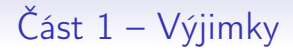

Jan Faigl, Jiří Vokřínek, 2017 B0B36PJV – Přednáška 4: Výjimky a soubory 2 / 60

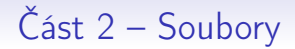

[Soubory](#page-37-0)

[Práce se soubory](#page-44-0)

[Čtení a zápis souboru v Javě](#page-47-0)

[Binární soubory](#page-52-0)

[Textové soubory](#page-60-0)

Jan Faigl, Jiří Vokřínek, 2017 B0B36PJV – Přednáška 4: Výjimky a soubory 3 / 60

# Část I [Výjimky](#page-3-0)

Jan Faigl, Jiří Vokřínek, 2017 B0B36PJV – Přednáška 4: Výjimky a soubory 4 / 60

<span id="page-3-0"></span>

<span id="page-4-0"></span>Výjimky

Jan Faigl, Jiří Vokřínek, 2017 B0B36PJV – Přednáška 4: Výjimky a soubory 5 / 60

# Výjimky (Exceptions)

- Představují mechanismus ošetření chybových (výjimečných) stavů
- Mechanismus výjimek umožňuje metodu rozdělit na hlavní (standardní) část a řešení nestandardní situace

Umožňuje zpřehlednit kód metod

- Chyba nemusí znamenat ukončení programu
	- Chybu je možné ošetřit, zotavit běh programu a pokračovat ve vykonávání dalšího kódu

<http://docs.oracle.com/javase/tutorial/essential/exceptions/index.html>

Výjimka nikoliv vyjímka – výjimka označuje název děje nebo výsledku děje, je to podstatné jméno odvozené od slovesa.

Jan Faigl, Jiří Vokřínek, 2017 B0B36PJV – Přednáška 4: Výjimky a soubory 6 / 60

#### Nestandardní situace

#### Vznik nestandardní situace může ukončit program  $\mathcal{L}_{\mathcal{A}}$

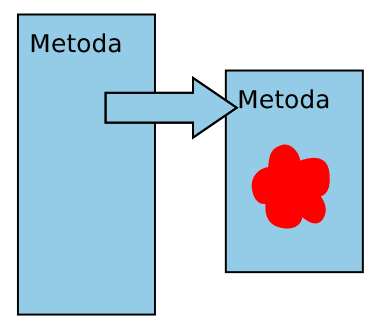

#### Princip ošetření výjimky

Ošetřením výjimky program může pokračovat ve své "standardní" činnosti

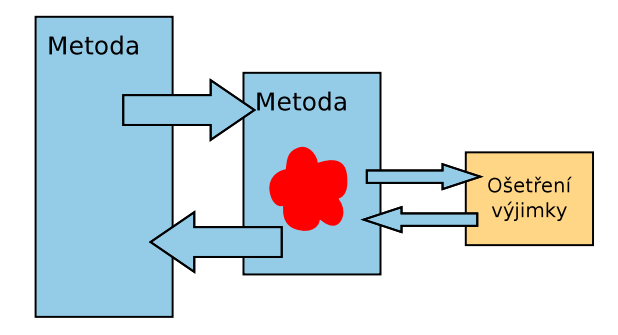

# Výjimky (Exceptions)

- Mechanismus výjimek umožňuje přenést řízení z místa, kde výjimka vznikla do místa, kde bude zpracována
	- **Oddělení výkonné části od části chybu řešící**
- Posloupnost příkazů, ve které může vzniknou výjimka, uzavíráme do bloku klíčovým slovem try
- **P**říslušnou výjimku pak "zachytáváme" prostřednictvím catch
- Metodu můžeme deklarovat jako metodu, která může vyvolat výjimku – klíčovým slovem throws
- **Java ošetření některých výjimečných situací vynucuje** 
	- Reakce na očekávané chyby se vynucuje na úrovni překladu
- **P**ři vzniku výjimky je automaticky vytvořen objekt, který nese informaci o vzniklé výjimce (Throwable)

<http://docs.oracle.com/javase/8/docs/api/java/lang/Throwable.html>

Jan Faigl, Jiří Vokřínek, 2017 B0B36PJV – Přednáška 4: Výjimky a soubory 9 / 60

# Základní ošetření části kódu, kde může vzniknou výjimka try – catch

- Volání příkazů/metod výkonné části dáváme do bloků příkazu try
- V případě vyvolání výjimky se řízení předá konstrukci ošetření výjimky catch
- Při předání vyvolání výjimky se ostatní příkazy v bloku try nevolají

```
try {
   //prikazy kde muze vzniknout vyjimka
} catch (Exception e) {
   //osetreni vyjimky
}
// prikazy
```
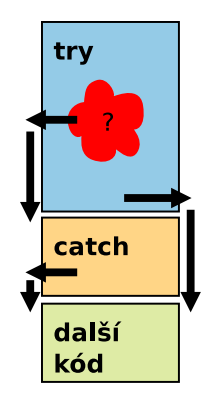

### Mechanismus šíření výjimek v Javě

Při vzniku výjimky hledá JVM odpovídající řešení, které je schopné výjimku ošetřit (převzít řízení):

- **Pokud vzniká výjimka v bloku try hledá se odpovídající klauzule** catch v tomto příkazu
- **Pokud výjimka vznikne mimo příkaz try, předá se řízení do místa** volání metody a pokračuje se podle předchozího bodu
- **Pokud konstrukce pro ošetření výjimky v těle metody není, skončí** funkce nestandardně a výjimka se šíří na dynamicky nadřazenou úroveň
- Není-li výjimka ošetřena ani ve funkci main, vypíše se a program skončí
- **Pro rozlišení různých typů výjimek jsou v Javě zavedeny třídy.** Výjimky jsou instancemi těchto tříd.

Jan Faigl, Jiří Vokřínek, 2017 B0B36PJV – Přednáška 4: Výjimky a soubory 11 / 60

# Základní dělení nestandardních situací (výjimek)

- 1. RuntimeException situace, na které bychom měli reagovat, můžeme reagovat a dokážeme reagovat
	- Situace, kterým se můžeme vyvarovat programově např. kontrolou mezí pole nebo null hodnoty
	- **Indexování mimo rozsah pole, dělení nulou, ...** ArrayIndexOutOfBoundException, ArithmeticException, NullPointerException, . . .

<http://docs.oracle.com/javase/8/docs/api/java/lang/RuntimeException.html>

- 2. Exception situace, na které musíme reagovat
	- **Java vynucuje ošetření nestandardní situace**
	- Například IOException, FileNotFoundException
- 3. Error situace, na které obecně reagovat nemůžeme závažné chyby
	- Chyba v JVM, HW chyba: VirtualMachineError, OutOfMemoryError, IOError, UnknownError, . . .

<http://docs.oracle.com/javase/8/docs/api/java/lang/Error.html>

Jan Faigl, Jiří Vokřínek, 2017 B0B36PJV – Přednáška 4: Výjimky a soubory 12 / 60

### Příklad – RuntimeException 1/3

Při spuštění sice získáme informaci o chybě, ale bez zdrojového kódu nevíme přesně co a proč program předčasně končilo

- **n** java DemoException  $\rightarrow$  **NullPointerException**
- java DemoException  $1 \rightarrow$  ArrayIndexOutOfBoundException
- **n** java DemoException 1 a  $\rightarrow$  **NumberFormatException**
- **java DemoException 1 1 program vypíše hodnotu 1**

```
public class DemoException {
 public int parse(String[] args) {
    return Integer.parseInt(args[1]);
 }
 public static void main(String[] args) {
    DemoException demo = new DemoException();
    int value = demo.parse(args.length == 0 ? null : args);
    System.out.println("2nd argument: " + value);
} }
```
#### lec04/DemoException

Jan Faigl, Jiří Vokřínek, 2017 B0B36PJV – Přednáška 4: Výjimky a soubory 13 / 60

### Příklad – RuntimeException 2/3

**Explicitní kontrola parametru** 

```
public class DemoExceptionTest {
 public int parse(String[] args) {
    int ret = -1:
    if (args != null && args.length > 1) {
       ret = Integer.parseInt(args[1]);
    } else {
       throw new RuntimeException("Input argument not set");
    }
    return ret;
 }
 public static void main(String[] args) {
    DemoExceptionTest demo = new DemoExceptionTest();
    int value = demo.parse(args);
    System.out.println("2nd argument: " + value);
} }
```
lec04/DemoExceptionTest

#### ■ Neřeší však NumberFormatException

Jan Faigl, Jiří Vokřínek, 2017 B0B36PJV – Přednáška 4: Výjimky a soubory 14 / 60

### Předání ošetření výjimky (Exception) výš

Ošetření výjimky lze předat nadřazené metodě deklarací throws public void readData(void) throws IOException { ... }

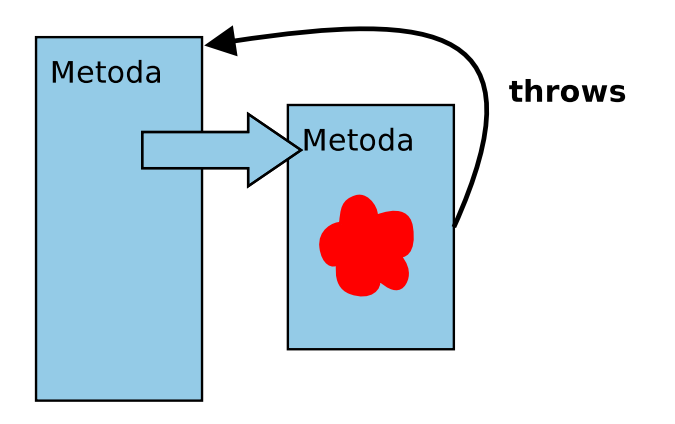

### Příklad – RuntimeException 3/3

- $\blacksquare$  Výjimku NumberFormatException odchytíme a "nahradíme" upřesňující zprávou
- Výjimku propagujeme výše prostřednictvím throw

```
public int parse(String[] args) {
  try {
     if (args != null && args.length > 1) {
       return Integer.parseInt(args[1]);
     } else {
        throw new RuntimeException("Input argument not set");
     }
  } catch (NumberFormatException e) {
     throw new NumberFormatException("2nd argument must be
   int");
} }
```

```
lec04/DemoExceptionTestThrows
```
#### Způsoby ošetření

- Zachytíme a kompletně ošetříme
- Zachytíme, částečně ošetříme a dále předáme výše

Např. Interně v rámci knihovny logujeme výjimku

- Ošetření předáme výše, výjimku nelze nebo ji nechceme ošetřit
- Bez ošetření výjimky špatně
	- Aspoň výpis na standardní chybový výstup

```
} catch (Exception e) {
   e.printStackTrace();
}
```
Případně logovat (např. do souboru) v případě grafické aplikace nebo uživatelského prostředí

system logger, log4i, ...

### Příklad explicitní deklarace propagace výjimky - 1/2

- Hodnota 2. argumentu je pro nás klíčová, proto použijeme výjimku Exception, která vyžaduje ošetření
- **V**ýjimku předáváme výš deklarací throws

```
public int parse(String[] args) throws Exception {
   try {
      if (args != null && args.length > 1) {
         return Integer.parseInt(args[1]);
      } else {
         throw new Exception("Input argument not set");
      }
   } catch (NumberFormatException e) {
      throw new Exception("2nd input argument must be
   integer");
   }
}
```
# Příklad explicitní deklarace propagace výjimky - 2/2

Kompilace třídy však selže, neboť je nutné výjimku explicitně ošetřit

```
DemoExceptionTestThrow.java:18: error: unreported
   exception Exception; must be caught or declared to be
    thrown
```

```
int value = demo.parse(args)
```

```
Proto musí být volání v bloku try
```

```
try {
   int value = demo.parse(args);
   System.out.println("2nd argument: " + value);
} catch (Exception e) {
   System.out.println("Error: " + e.getMessage());
```
**Nebo main** musí deklarovat propagaci výjimky výš public static void main(String[] args) throws Exception { V tomto případě je použití výjimky Exception nevhodné.

Jan Faigl, Jiří Vokřínek, 2017 B0B36PJV – Přednáška 4: Výjimky a soubory 19 / 60

```
Příklad explicitní deklarace propagace výjimky - 2/2
```
Kompilace třídy však selže, neboť je nutné výjimku explicitně ošetřit

```
DemoExceptionTestThrow.java:18: error: unreported
   exception Exception; must be caught or declared to be
    thrown
```

```
int value = demo.parse(args)
```
**Proto musí být volání v bloku try** 

```
try {
     int value = demo.parse(args);
     System.out.println("2nd argument: " + value);
  } catch (Exception e) {
     System.out.println("Error: " + e.getMessage());
  }<br>dec04/DemoExceptionTestThrow
Nebo main musí deklarovat propagaci výjimky výš
  public static void main(String[] args) throws Exception {
 V tomto případě je použití výjimky Exception nevhodné.
```

```
Příklad explicitní deklarace propagace výjimky - 2/2
```
Kompilace třídy však selže, neboť je nutné výjimku explicitně ošetřit

```
DemoExceptionTestThrow.java:18: error: unreported
   exception Exception; must be caught or declared to be
    thrown
```

```
int value = demo.parse(args)
```
**Proto musí být volání v bloku try** 

```
try {
  int value = demo.parse(args);
  System.out.println("2nd argument: " + value);
} catch (Exception e) {
  System.out.println("Error: " + e.getMessage());
}<br>dec04/DemoExceptionTestThrow
```
Nebo main musí deklarovat propagaci výjimky výš

```
public static void main(String[] args) throws Exception {
                                lec04/DemoExceptionTestThrowMain
```
V tomto případě je použití výjimky Exception nevhodné.

```
Příklad explicitní deklarace propagace výjimky - 2/2
```
Kompilace třídy však selže, neboť je nutné výjimku explicitně ošetřit

```
DemoExceptionTestThrow.java:18: error: unreported
   exception Exception; must be caught or declared to be
    thrown
```

```
int value = demo.parse(args)
```
**Proto musí být volání v bloku try** 

```
try {
  int value = demo.parse(args);
  System.out.println("2nd argument: " + value);
} catch (Exception e) {
  System.out.println("Error: " + e.getMessage());
}<br>dec04/DemoExceptionTestThrow
```
Nebo main musí deklarovat propagaci výjimky výš

```
public static void main(String[] args) throws Exception {
                                lec04/DemoExceptionTestThrowMain
```
V tomto případě je použití výjimky Exception nevhodné.

### Kdy předávat výjimku výš?

**Pokud je to možné, výjimečnou situaci řešíme co nejblíže místa** jejího vzniku

- Výjimkám typu RuntimeException můžeme předcházet NullPointerException, ArrayIndexOutOfBoundException typicky indikují opomenutí.
- Předávání výjimek throws se snažíme vyhnout

Zeiména na "uživatelskou" úroveň.

- Výjimky typu Exception předáme výš pouze pokud nemá cenu výjimku ošetřovat, např. požadovanou hodnotu potřebujeme a bez ní nemá další činnost programu smysl
- Java při překladu kontroluje kritické části, které vyžadují ošetření nebo deklaraci předání výjimky výš

#### Kontrolované a nekontrolované výjimky

Kontrolované výjimky musí být explicitně deklarovány v hlavičce metody

- **Jedná se o výjimky třídy Exception**
- Označující se také jako synchronní výjimky

Nekontrolované výjimky se mohou šířit z většiny metod, a proto by jejich deklarování obtěžovalo

- **B** Jedná se o asynchronní výjimky
- Rozlišujeme na výjimky, které
	- běžný uživatel není schopen ošetřit (Error)
	- chyby, které ošetřujeme podle potřeby; podtřídy třídy RuntimeException.

### Třída Error

- Představuje závažné chyby na úrovni virtuálního stroje (JVM)
- Nejsme schopni je opravit **The State**
- Třída Error je nadtřída všech výjimek, které převážně vznikají v důsledku sw nebo hw chyb výpočetního systému, které většinou nelze v aplikaci smysluplně ošetřit

### Třída RuntimeException

- Představuje třídu chyb, kterou lze úspěšně ošetřit
- Je třeba je očekávat—jsou to asynchronní výjimky
- Nemusíme na ně reagovat a můžeme je propagovat výše
	- **Překladač ošetření této výjimky nevyžaduje**
- Reagujeme na ně dle našeho odhadu jejich výskytu
	- Pokud špatně odhadneme a nastane chyba, JVM indikuje místo vzniku chyby a my můžeme ošetření výjimky, nebo ošetření vzniku výjimky implementovat

Zpravidla situace, která "nikdy nenastane" se jednou stane. Otázkou tak spíše je, jak často to se to stane při běžném použití programu.

Prakticky není možné (vhodné) ošetřit všechny výjimky Runtime-Exception, protože to zpravidla vede na nepřehledný kód

### Vytvoření vlastní výjimky

- $\mathcal{L}_{\text{max}}$ Pro rozlišení případných výjimečných stavů můžeme vytvořit své vlastní výjimky
- Buď odvozením od třídy Exception kontrolované (synchronní) výjimky
- Nebo odvozením od třídy RuntimeException asynchronní

### Příklad vlastní výjimky – RuntimeException

- **J** Vlastní výjimku MyRunTimeException vytvoříme odvozením od třídy RuntimeException
- **EXPERITMED MyRunTimeException není nutné ošetřovat**

```
class MyRuntimeException extends RuntimeException {
  public MyRuntimeException(String str) {
     super(str);
  }
}
void demo1() {
  throw new MyRuntimeException("Demo MyRuntimeException");
}
```
lec04/MyExceptions

### Vytvoření vlastní výjimky – Exception

- Vlastní výjimku MyException vytvoříme odvozením od třídy **Exception**
- Výjimku MyException je nutné ošetřovat, proto metodu demo2 deklarujeme s throws

```
class MyException extends Exception {
   public MyException(String str) {
      super(str);
   }
}
void demo2() throws MyException {
   throw new MyException("Demo MyException");
}
```
#### lec04/MyExceptions

# Ošetřování různých výjimek

Příslušná sekce catch ošetřuje kompatibilní výjimky Můžeme proto na různé chyby reagovat různě

```
public static void main(String[] args) {
    MyExceptions demo = new MyExceptions();
    try {
       if (args.length > 0) {
          demo.demo1();
       } else {
          demo.demo2();
       }
    } catch (MyRuntimeException e) {
       System.out.println("MyRuntimeException:" + e.
     getMessage());
    } catch (MyException e) {
       System.out.println("MyException:" + e.getMessage());
    }
 }
                                             lec04/MyExceptions
Při ošetřování výjimek můžeme uplatnit dědické vztahy a hierarchii
```
tříd výjimek

### Struktura a hierarchie výjimek

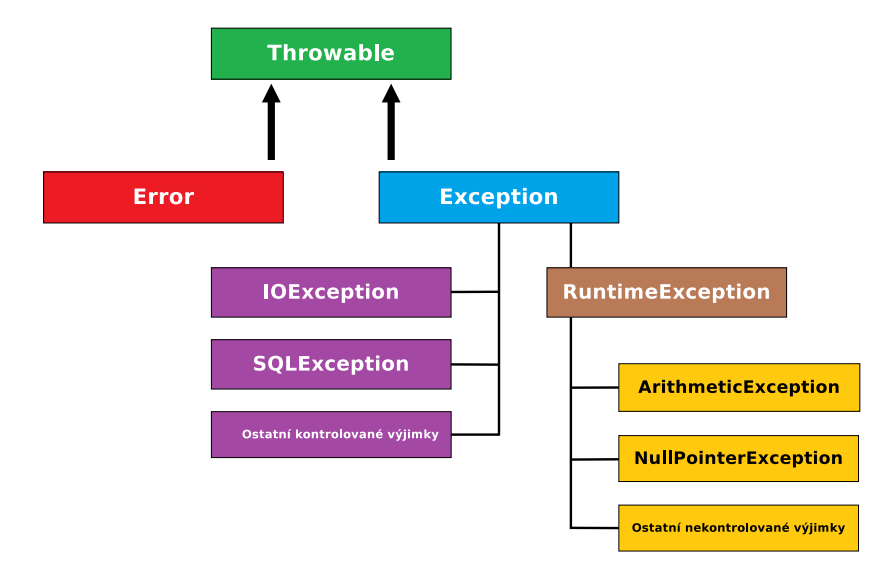

# Blok finally

- Při běhu programu může být nutné vykonat konkrétní akce bez ohledu na vyvolání výjimky
- **Typickým příkladem je uvolnění alokovaných** zdrojů, např. souborů
- Příkazy, které se mají vždy provést před opuštěním funkce je možné zapsat do bloku finally
- **Příkazy v bloku finally se provedou i když blok** příkazu v try obsahuje return a k vyvolání výjimečné situace nedojde

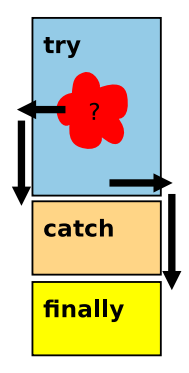

#### <http://docs.oracle.com/javase/tutorial/essential/exceptions/finally.html>

```
Příklad – try – catch – finally – 1/2
```

```
public class BlockFinally {
   void causeRuntimeException() {
      throw new RuntimeException("RuntimeException");
   }
   void causeException() throws MyException {
      throw new MyException("Exception");
   }
   void start(int v) {
      \dddot{\cdot}...
   }
   public static void main(String[] args) {
      BlockFinally demo = new BlockFinally();
      demo.start(args.length > 0 ? Integer.parseInt(args
    [0]) : 1);
   }
}
```
#### lec04/BlockFinally

```
Příklad – try – catch – finally – 2/2
void start(int v) {
   try {
      if (v == 0) {
         System.out.println("v:0 call runtime");
         causeRuntimeException();
      } else if (v == 1) {
         System.out.println("v:1 call exception");
         causeException();
      } else if (v == 2) {
         System.out.println("v:2 call return");
         return;
      }
   } catch (MyException e) {
      System.out.println("start handle Exception");
   } finally {
      System.out.println("Leave start!");
   }
```
Vyzkoušejte pro různá volání: java BlockFinally 0; java BlockFinally 1; java BlockFinally 2

lec04/BlockFinally

}

Jan Faigl, Jiří Vokřínek, 2017 B0B36PJV – Přednáška 4: Výjimky a soubory 31 / 60

# Výjimky a uvolnění zdrojů – 1/2

- Kromě explicitního uvolnění zdrojů v sekci finally je možné využít také konstrukce try-with-resources příkazu try
- **P**ři volání finally

```
void writeInt(String filename, int w) throws
   IOException {
   FileWriter fw = null;
   try {
      fw = new FileWriter(filename);
      fw.write(w);
   } finally {
      if (fw \mid m)] {
         fw.close();
} } }
```
totiž může dojít k výjimce při zavírání souboru a tím potlačení výjimky vyvolané při čtení ze souboru.

## Výjimky a uvolnění zdrojů 2/2

Proto je výhodnější přímo využít konstrukce try-with-resources příkazu try

```
void writeInt(String filename, int w) throws
   IOException {
   try (FileWriter fw = new FileWriter(filename)) {
      fw.write(w);
   }
}
```
**try-with-resources** lze použít pro libovolný objekt, který implementuje java.lang.AutoCloseable

> [http://docs.oracle.com/javase/tutorial/essential/](http://docs.oracle.com/javase/tutorial/essential/exceptions/tryResourceClose.html) [exceptions/tryResourceClose.html](http://docs.oracle.com/javase/tutorial/essential/exceptions/tryResourceClose.html)

Jan Faigl, Jiří Vokřínek, 2017 B0B36PJV – Přednáška 4: Výjimky a soubory 33 / 60

[Soubory](#page-37-0) [Práce se soubory](#page-44-0) [Čtení a zápis souboru v Javě](#page-47-0) [Binární soubory](#page-52-0) [Textové soubory](#page-60-0)

# Část II [Soubory](#page-36-0)

Jan Faigl, Jiří Vokřínek, 2017 B0B36PJV – Přednáška 4: Výjimky a soubory 34 / 60

<span id="page-36-0"></span>

### Soubory a organizace dat v souborovém systému

Soubor je množina údajů uložená ve vnější paměti počítače

Obvykle na pevném disku

- **Typické operace pro soubor jsou:** 
	- 1. Otevření souboru
	- 2. Čtení dat
	- 3. Zápis dat
	- 4. Zavření souboru
- Přístup k datům (údajům) v souboru může být
	- Sekvenční (postupný)

<span id="page-37-0"></span>Postupné čtení nebo zápis dat do souboru

■ Náhodný (adresovatelný)

Umožňuje adresovat libovolné místo v souboru podobně jako při přístupu do pole

Způsob přístup k údajům v souboru není zakódován v souboru, ale je dán programem

Podobně také případ, zdali soubor "chápeme" jako textový nebo binární.

Jan Faigl, Jiří Vokřínek, 2017 B0B36PJV – Přednáška 4: Výjimky a soubory 35 / 60

### Adresa (cesta) k souboru

- Soubory jsou uloženy v souborovém systému
- Soubory organizujeme do složek (adresářů), které tvoří hierarchii adresářů a souborů tvořící stromovou strukturu

Lze sice vytvořit i cykly, zpravidla je to však speciální případ.

- Souborový systém představuje "adresovatelný" prostor, kde
- ke každému souboru existuje "adresa" identifikující v jakém adresáři (složce) se soubor nachází
- Adresa je složena ze jmen jednotlivých adresářů oddělených znakem / Podobně jako URL

např. /usr/local/bin/netbeans-8.0 – představuje cestu k

- **n** netbeans-8.0 soubor pro spuštění programu Netbeans
- **bin** adresář v adresáři local
- **II. local adresáři v adresáři usr**
- $\blacksquare$  / kořenový adresář

Umístění souboru tak můžeme jednoznačně určit

Jan Faigl, Jiří Vokřínek, 2017 B0B36PJV – Přednáška 4: Výjimky a soubory 36 / 60

#### Umístění souboru – absolutní a relativní cesta

- Adresa absolutního umístění souboru v systému souborů začíná kořenovým adresářem /
- Cesta k souboru může být také relativní vzhledem k nějakému pracovnímu (např. projektovému) adresáři
- Speciální význam mají adresáře
	- .. odkazuje do adresáře o úroveň výše
	- . je aktuální adresář
- Příklady
	- $\blacksquare$ /usr/local/bin/netbeans
	- Relativní cesta vzhledem k /usr/local/tmp je  $\ldots$ /bin/netbeans
	- Relativní cesta vzhledem k /usr/local/bin je
		- netbeans
		- ./netbeans

# Typy souborů

Podle způsobu kódování informace v souboru rozlišujeme:

- **T** Textové soubory
	- **Přímo čitelné a jednoduše editovatelné**

Běžným textovým editorem

- Binární soubory
	- **Z**pravidla potřebujeme specializovaný program pro čtení, zápis a modifikaci souboru
	- **Přístup k souboru tak spíše realizujeme prostřednictvím** programového rozhraní

V obou případech je pro výměnu souboru a jejich použitelnost v jiných programech klíčový konkrétní způsob organizace údajů a informací uložených v souborech

> Používání standardních formátů a to jak textových (např. XML, HTML, JSON, CSV), tak binárních (např. HDF).

Jan Faigl, Jiří Vokřínek, 2017 B0B36PJV – Přednáška 4: Výjimky a soubory 38 / 60

#### Textové soubory

■ Textový soubor je posloupnost znaků členěná na řádky

Zpravidla členěná na řádky. Není to nutné, ale zvyšuje čitelnost a usnadňuje zpracování souboru (po řádcích).

- EOL (End of Line) znak konce řádku
- EOL je platformově závislý
	- CR Carriage Return Macintosh " $\rceil r$ " 0x0d
	- LF Line Feed Unix " $\ln$ " 0x0a
	- CR/LF MS-DOS, Windows "\r\n" 0x0d 0x0a

#### Každý znak je reprezentován jedním bajtem, případně 2 nebo více bajty

Viz znakové sady a kódování

#### Binární soubory

- Binární soubor je posloupnost bajtů
- Informace v binárním souboru je kódována vnitřním kódem počítače
- Do binárního souboru mohou být zapsány
	- $\blacksquare$  bajt (byte)
	- ednoduché proměnné
	- pole
	- data celých objektů

V Javě lze využít tzv. serializace

Informace o typu souboru ani o způsobu kódování informací v něm uložených není v souboru obsažena. Správnou inter-

Jan Faigl, Jiří Vokřínek, 2017 B0B36PJV – Přednáška 4: Výjimky a soubory 40 / 60

### Binární soubory

- Binární soubor je posloupnost bajtů  $\sim$
- Informace v binárním souboru je kódována vnitřním kódem počítače
- Do binárního souboru mohou být zapsány
	- $\blacksquare$  bajt (byte)
	- ednoduché proměnné
	- pole
	- data celých objektů

V Javě lze využít tzv. serializace

Informace o typu souboru ani o způsobu kódování informací v něm uložených není v souboru obsažena. Správnou interpretaci přečteného souboru musí zajistit uživatelský program.

Jan Faigl, Jiří Vokřínek, 2017 B0B36PJV – Přednáška 4: Výjimky a soubory 40 / 60

### Přístup k souborům

- Přenos informace (dat) z/do souboru lze rozdělit do několika vrstev
- Vrstva může poskytovat různý pohled na obsah souboru
- **V** základním pohledu je každý soubor **posloupnost** bytů
- Čtení ze souboru

**Program** bytů Posloupnost datových typů Posloupnost

Zápis do souboru

$$
\begin{array}{|c|c|c|c|c|}\hline & & \text{Posloupnost} & & \text{Posloupnost} \\ \hline & & \text{bytů} & & \text{datových typů} & & \text{Program} \\ \hline \end{array}
$$

<span id="page-44-0"></span>Výhoda vrstveného přístupu je v možnosti jednoduše přidávat nové způsoby zpracování dat.

K datům v souboru můžeme přistupovat dvěma základními způsoby: sekvenčně a přímým (náhodným) přístupem

Jan Faigl, Jiří Vokřínek, 2017 B0B36PJV – Přednáška 4: Výjimky a soubory 41 / 60

### Sekvenční přístup

#### Při sekvenčním přístupu jsou jednotlivé byty načítány postupně

- Během načítání bytů mohou být data postupně interpretovaná Např. po přečtení 4 bytů je možné interpretovat takovou posloupnost jako celé číslo typu *int*.
- Na aktuální pozici v souboru ukazuje tzv. kurzor
- Každé další čtení ze souboru vrací příslušný počet přečtených bytů a o stejný počet bytů je kurzor posunut
- Při načítání se lze "vracet" pouze na začátek, nelze se vrátit např. o několik bytů zpět
- Při zápisu jsou postupně ukládány další byty na konec souboru

Při otevření souboru rozlišujeme kromě otevření pro čtení také otevření pro zápis nebo přidávání (append).

Sekvenční přístup načítání / zápisu je možné použít i pro jiné vstupy/výstupy než soubory uložené na disku

Např. Zpracování dat po sériovém portu, Ethernet nebo obecně data z Internetu

Jan Faigl, Jiří Vokřínek, 2017 B0B36PJV – Přednáška 4: Výjimky a soubory 42 / 60

#### Přímý přístup

- Při práci se soubory v přímém přístupu je možné zapisovat / číst na libovolné místo v souboru
- Práce se souborem se tak podobá přístupu k položkám v poli
- Kurzor lze libovolně nastavovat v rozsahu velikosti souboru (v bytech)
- Soubor musí být k dispozici

Vhodné pro soubory, které jsou přístupné na disku, a které lze "celé" kdykoliv načíst do paměti.

Vhodné pokud známe vnitřní strukturu souboru a můžeme se přímo odkazovat na příslušné místo pro aktualizaci nebo načtení příslušné datové položky

<https://docs.oracle.com/javase/tutorial/essential/io/rafs.html>

Jan Faigl, Jiří Vokřínek, 2017 B0B36PJV – Přednáška 4: Výjimky a soubory 43 / 60

### Soubory a proudy

**Java rozlišuje soubory** ("*files*") a proudy ("streams")

- Soubor je množina údajů uložená ve vnější paměti počítače
- **Proud** je přístup (nástroj) k přenosu informaci z/do souboru, ale také z/do libovolného jiného média, které je schopné generovat nebo pojmout data jako posloupnost bytů

<span id="page-47-0"></span>sítě, sériová linka, paměť, jiný program, atd.

- Informace může mít tvar znaků, bytů, skupin bytů, objektů, . . .
- Přenos informace se děje ve více vrstvách v proudech (streams)
	- 1. Otevření přenosového proudu pro byty nebo znaky
	- 2. Otevření přenosového proudu pro datové typy Javy
	- 3. Filtrace dat podle dalších požadavků, např. bufferovaní, řádkování, atd.

# Proudy v Javě (Standardní třídy)

#### Bytové – FileInputStream / FileOutputStream

- DataOutputStream přenos primitivních datových typů
- ObjectOutputStream přenos objektů  $\mathcal{L}_{\mathcal{A}}$
- BufferedOutputStream bufferovaní
- Znakové FileReader / FileWriter
	- BufferedReader bufferovaní
	- StreamTokenizer tokenizace  $\mathbf{r}$

<https://docs.oracle.com/javase/8/docs/api/java/io/StreamTokenizer.html>

- RandomAccessFile práce se soubory s náhodným přístupem
- File zprácování souborů/adresářů: test existence, oddělovač adresářů/souborů, vytvoření, mazání, atd.

Využívá služeb operačního systému

V Javě jsou příslušné třídy definovány v balíku java.jo případně java.nio

# Příklad – Soubor jako posloupnost bytů

Vytvoření kopie vstupního souboru

Vstupní soubor postupně načítáme byte po bytu a ukládáme do výstupního souboru

public void demoStreamCopy(String inputFile, String outputFile) throws IOException {  $FileInputStream$  in = new  $FileInputStream$ (inputFile); FileOutputStream out = new FileOutputStream( outputFile); int  $b = in.read()$ ; // read byte of data while  $(b := -1)$  { out.write(b);  $b = in.read()$ ; } out.**close**(); in.close(); } DemoFileStream.java

Jan Faigl, Jiří Vokřínek, 2017 B0B36PJV – Přednáška 4: Výjimky a soubory 46 / 60

#### Příklad ošetření chybových stavů

#### try {

```
demo.demoStreamCopy(args[0], args[1]);
```

```
} catch (FileNotFoundException e) {
```

```
System.err.println("File not found");
```

```
} catch (IOException e) {
```

```
System.err.println("Error occured during copying");
e.printStackTrace();
```

```
}
Příklad spuštění programu
```

```
java DemoCopyException in2.txt out.txt
File not found
```

```
java DemoCopyException in.txt out2.txt
Error occured during copying
java.io. IOException: Stream Closed
```
- at java.io.FileOutputStream.write(Native Method)
- at java.io.FileOutputStream.write(FileOutputStream.java:295)
- at DemoCopyException.demoStreamCopy(DemoCopyException.java:16)
- at DemoCopyException.main(DemoCopyException.java:24)

Proč jsou chyby různé?

#### Příklad – DemoCopyException

```
public void demoStreamCopy(String inputFile, String
   outputFile) throws IOException {
  FileInputStream in = new FileInputStream(inputFile);
  FileOutputStream out = new FileOutputStream(outputFile);
  if (outputFile.equalsIgnoreCase("out2.txt")) {
    out.close();
  }
  int b = in.read(); // read byte of data
  while (b != -1) {
    out.write(b);
    b = in.read();
 }
}
```
#### DemoCopyException.java

### Soubor jako posloupnost primitivních typů – Zápis

**Pro zápis hodnoty základního datového typu jako posloupnost** bytů přidáme další vrstvu DataOutputStream

String fname =  $args.length > 0$  ?  $args[0]$  : "out.bin";

DataOutputStream out = new DataOutputStream( new FileOutputStream(fname));

```
for (int i = 0; i < 10; ++i) {
   double d = (Math.random() % 100) / 10.0;out.writeInt(i);
   out.writeDouble(d);
   System.out.println("Write " + i + " " + d);
}
```
<span id="page-52-0"></span>DemoFilePrimitiveTypesWrite.java

Jan Faigl, Jiří Vokřínek, 2017 B0B36PJV – Přednáška 4: Výjimky a soubory 49 / 60

Soubor jako posloupnost primitivních typů – Čtení

```
String fname = args.length > 0 ? args[0] : "out.bin";
DataInputStream in = new DataInputStream(
      new FileInputStream(fname));
```

```
for (int i = 0; i < 10; ++i) {
   int v = in.readInt():
   double d = in.readDouble():
   System.out.println("Read " + v + " " + d);
}
```
DemoFilePrimitiveTypesRead.java

Co se stane když zaměníme pořadí načítání readInt a readDouble?

Jan Faigl, Jiří Vokřínek, 2017 B0B36PJV – Přednáška 4: Výjimky a soubory 50 / 60

### Soubor primitivních typů a objektů

Uvedenými metodami lze zapisovat a číst pouze tzv. serializovatelné objekty, mezi které patří

- **Primitivní datové typy**
- Řetězce a pole primitivních typů
- Složitější objekty, pokud implementují rozhraní Serializable
- **E** Rozhraní Serializable nepředepisuje žádnou metodu, je značkou, že objekt chceme serializovat

Pro vytvoření příslušné implementace pro převod hodnot do/z posloupnosti bytů.

- Pro serializaci musí být každá datová položka serializovatelná
- nebo označena, že nebude serializována klíčovým slovem transient

[https://docs.oracle.com/javase/8/docs/platform/serialization/spec/](https://docs.oracle.com/javase/8/docs/platform/serialization/spec/serialTOC.html) [serialTOC.html](https://docs.oracle.com/javase/8/docs/platform/serialization/spec/serialTOC.html)

Informativní

Jan Faigl, Jiří Vokřínek, 2017 B0B36PJV – Přednáška 4: Výjimky a soubory 51 / 60

#### Příklad serializace 1/3

```
import java.io.Serializable;
```
public class Customer implements Serializable {

```
private String name;
private String surname;
private int age;
```

```
public Customer(String name, String surname, int age) {
   this.name = name:this.surname = surname;
   this \cdot age = age;}
```
Customer.java

}

#### Příklad serializace 2/3

```
void write(Customer customer, String fname) throws
   IOException {
   try (ObjectOutputStream out = new
   ObjectOutputStream(new FileOutputStream(fname))) {
      out.writeObject(customer);
  }
```

```
}
```

```
Customer read(String fname) throws IOException,
   ClassNotFoundException {
   ObjectInputStream in = new ObjectInputStream(new
   FileInputStream(fname));
   return (Customer) in.readObject();
}
```

```
DemoObjectSerialization.java
```
#### Příklad serializace 3/3

```
Customer customer = new Customer("AAA", "BBB", 47);
System.out.println("Customer: " + customer);
write(customer, fname);
\text{customer} = \text{new Customer}("ZZZ", "WWW", 17);System.out.println("Customer: " + customer);
\text{customer} = \text{read}(\text{frame}):System.out.println("Customer: " + customer);
```
■ Příklad výstupu

Customer: AAA BBB age: 47 Customer: ZZZ WWW age: 17 Customer: AAA BBB age: 47

### Soubory s náhodným přístupem 1/2

■ Třída RandomAccessFile pro zápis/čtení do/z libovolného místa v souboru

```
public void write(String fname, int n) throws
   IOException {
```

```
RandomAccessFile out =
  new RandomAccessFile(fname, "rw");
```

```
for (int i = 0; i < n; ++i) {
   out.writeInt(i);
   System.out.println("write: " + i);
}
out.close();
```
}

#### Soubory s náhodným přístupem 2/2

 $\blacksquare$  Pro přístup na konkrétní položku je nutné určit "adresu" položky v souboru jako pozici v počtu bytů od začátku souboru

```
final int SIZE = Integer.SIZE / 8;
```

```
RandomAccessFile in =
  new RandomAccessFile(fname, "r");
```

```
for (int i = 0; i < 5; ++i) {
   in.seek(i * 2 * SIZE):
   int v = in.readInt():
   System.out.println("read: " + v);
}
```
DemoRandomAccess.java

#### Textově orientované soubory

Při čtení a zápisu je nutné zajistit konverzi znaků

<span id="page-60-0"></span>Kódování

**Příklad zápisu s využitím třídy PrintWriter** 

```
public void write(String fname) throws IOException {
  String months[] = {"jan", "feb", "mar", "apr", "may
   ", "jun", "jul", "aug", "sep", "oct", "nov", "dec"
   };
```

```
PrintWriter out = new PrintWriter(fname, "UTF-8");
for (int i = 0; i < months.length; ++i) {
   out.println(months[i]);
}
out.close();
```
}

#### Příklad čtení textového souboru

**Pro čtení můžeme využít třídy Scanner podobně jako při čtení ze** standardního vstupu

```
public void start() throws IOException {
  String fname = "text_file.txt";
```

```
write(fname);
```

```
FileInputStream in = new FileInputStream (fname);
   Scanner scan = new Scanner(in);
   while (scan.hasNext()) {
      String str = scan.next();
      System.out.println("Read: " + str);
   }
   in.close();
}
                                     DemoTextFile.java
```
# Shrnutí přednášky

#### Diskutovaná témata

#### ■ Výjimky

- Soubory a přístup k souborům  $\sim$
- Typy souborů (textový a binární)
- $\sim$ Práce se soubory v Javě
	- **Binární soubory**
	- **Textové soubory**

#### <span id="page-63-0"></span>**COL**

#### Diskutovaná témata

#### ■ Výjimky

- Soubory a přístup k souborům  $\sim$
- Typy souborů (textový a binární)
- $\sim$ Práce se soubory v Javě
	- **Binární soubory**
	- **Textové soubory**

#### Příště: GUI v Javě